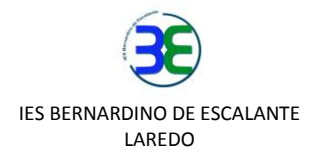

### **NÚMEROS REALES**

El conjunto de los números reales, denotado por la letra R, está formado por todos los números racionales y todos los números irracionales. Es decir:

**Racionales**: todos los números que pueden escribirse en forma de fracción y su expresión decimal es un número exacto, periódico puro o periódico mixto.

**Irracionales**: todos los números cuya expresión decimal está formada por infinitas cifras no periódicas y que no pueden expresarse como fracción.

Esto engloba a todos los tipos de números que conocemos hasta el momento.

#### **REPRESENTACIÓN DE NÚMEROS IRRACIONALES**

El hecho de que los números irracionales tengan infinitas cifras decimales que no se repiten de forma periódica plantea el problema de cómo representar dichos números de forma exacta.

Algunos de estos números pueden representarse de forma exacta. Por ejemplo:

$$
\sqrt{2} \qquad \frac{1+\sqrt{5}}{2} \qquad \sqrt[3]{}
$$

Son representaciones exactas de los números 1,41421356…; 1,61803398…; 1,709975947… respectivamente (los puntos suspensivos indican que no hay un final).

п

d

En cambio, otros números irracionales no pueden expresarse en forma exacta:

Por ejemplo, el cociente entre la longitud de una circunferencia y su diámetro es una cantidad constante que es irracional pero no puede ser descrito en una forma sencilla como los números anteriores:

$$
L/d = 3,1415926... = \Pi
$$

Para representar estos números de forma exacta les ponemos un nombre. En este caso se trata del número pi: ∏.

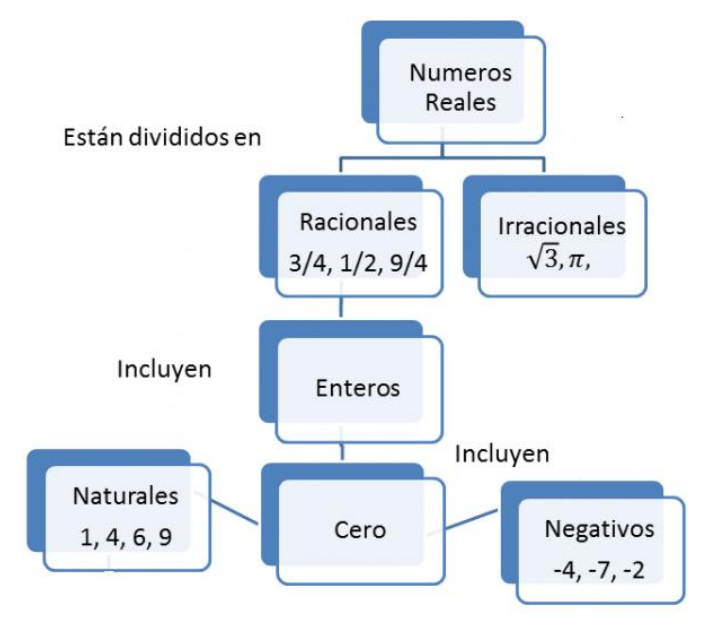

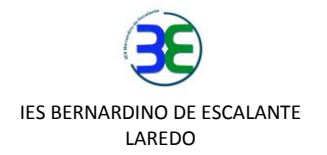

## **APROXIMACIONES:**

Para hacer cálculos con estos números usamos un valor aproximado, es decir, una **aproximación.** Una aproximación es **por defecto** si es **menor** que el número exacto y **por exceso** si es **mayor**.

- Cuando en un decimal nos quedamos con las n primeras cifras decimales decimos que hemos realizado un **truncamiento con n cifras significativas**. Un truncamiento siempre es una aproximación por defecto.
- Realizamos un **redondeo con n cifras significativas**, si truncamos con n cifras, dejando igual la cifra n-ésima si la siguiente es menor que 5, y aumentando la última cifra en una unidad en caso contrario. El redondeo puede ser por defecto o por exceso.

Ejemplo:

$$
\sqrt{2} = 1{,}414213562...
$$

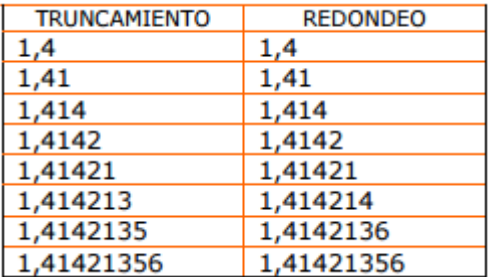

# **ERRORES:**

Al usar una aproximación en lugar del número se comete un error:

A la diferencia entre el valor real y el valor aproximado se le denomina **error absoluto**

$$
E_a = V_r - V_a
$$

 Si dividimos el **E<sup>a</sup>** entre el valor real obtenemos el **error relativo E<sup>r</sup>** , que se suele expresar en % multiplicándolo por 100:

**E<sup>a</sup> / V<sup>r</sup> = E<sup>r</sup> E<sup>r</sup> (x 100) en %**

### **REPRESENTACIÓN EN LA RECTA NUMÉRICA:**

NÚMEROS ENTEROS:

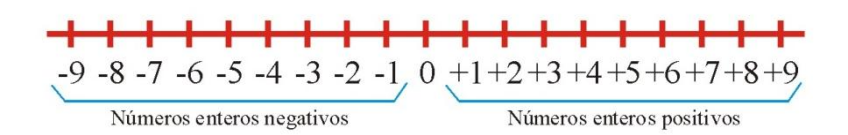

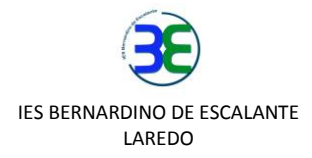

### NÚMEROS RACIONALES:

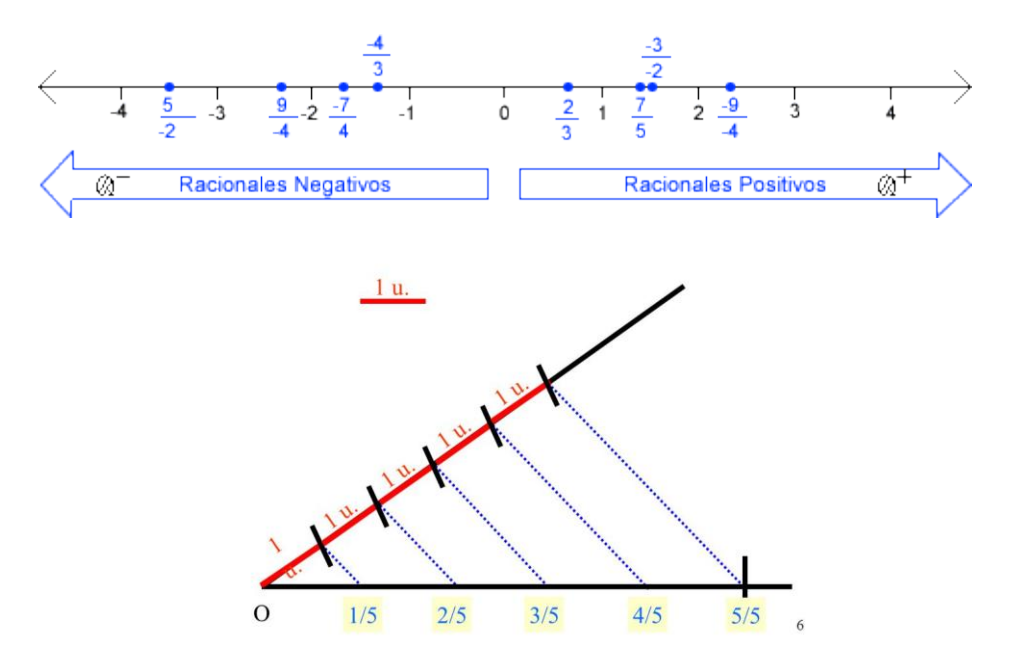

### NÚMEROS IRRACIONALES

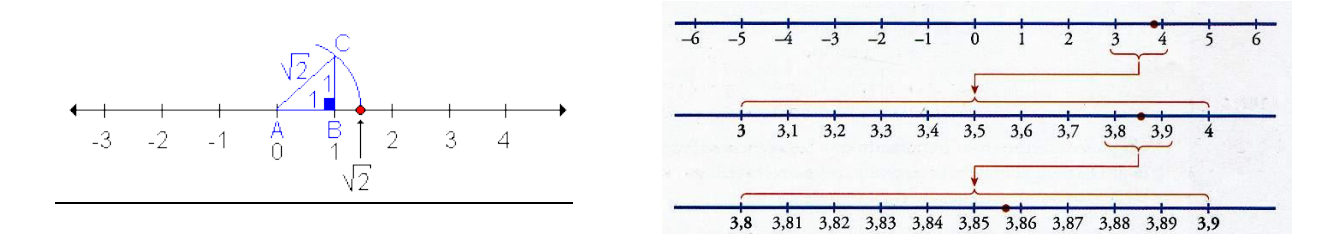

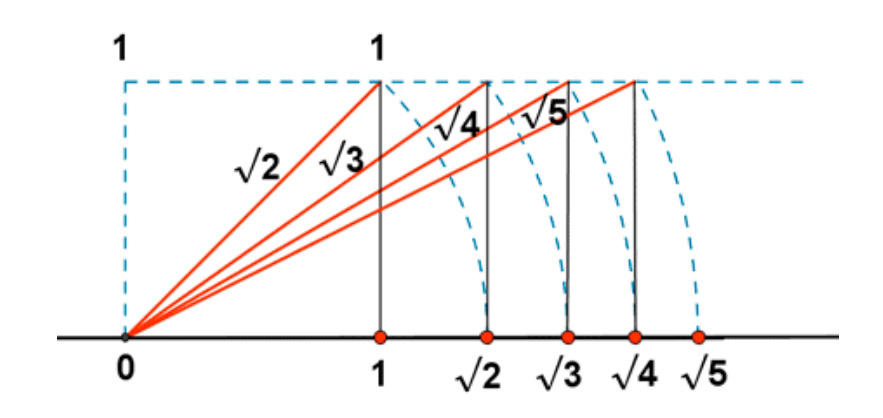